# **Distribution EOLE - Tâche #15101**

Scénario # 14980 (Terminé (Sprint)): Qualification AmonEcole 2.5.2

# **Correction AE-T03-004 (2.5.2b1)**

22/02/2016 12:28 - Benjamin Bohard

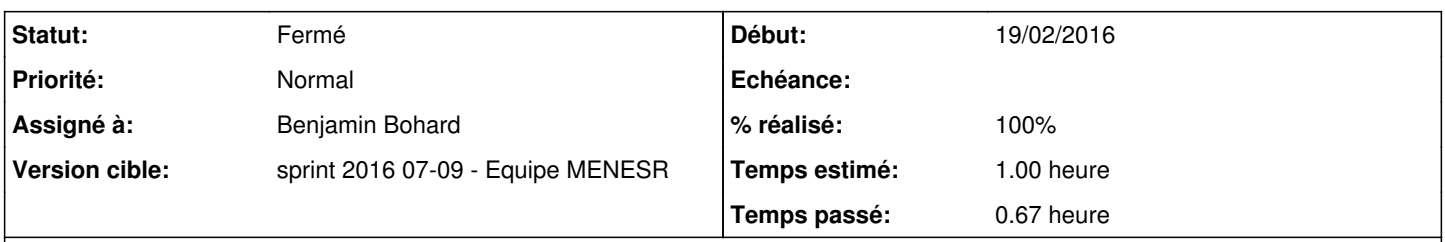

# **Description**

- le pas 4 n'est pas assez explicite sur la méthode pour intégrer le poste au domaine et l'intégration via les propriétés du poste de travail renvoie une erreur.

## **Historique**

# **#1 - 22/02/2016 17:33 - Benjamin Bohard**

*- Tâche parente changé de #14978 à #14980*

## **#2 - 23/02/2016 09:21 - Benjamin Bohard**

<http://squash-tm.eole.lan/squash/executions/2504>

## **#3 - 25/02/2016 09:15 - Daniel Dehennin**

*- Sujet changé de Test AE-T03-004 en erreur à Correction AE-T03-004 2.5.2b1*

# **#4 - 25/02/2016 09:23 - Daniel Dehennin**

*- Sujet changé de Correction AE-T03-004 2.5.2b1 à Correction AE-T03-004 (2.5.2b1)*

# **#5 - 26/02/2016 11:42 - Lionel Morin**

*- Statut changé de Nouveau à En cours*

## **#6 - 26/02/2016 11:43 - Lionel Morin**

*- Assigné à mis à Lionel Morin*

#### **#7 - 26/02/2016 11:45 - Benjamin Bohard**

*- Restant à faire (heures) changé de 1.0 à 0.0*

# **#8 - 26/02/2016 11:45 - Lionel Morin**

- *Assigné à changé de Lionel Morin à Benjamin Bohard*
- *Restant à faire (heures) changé de 0.0 à 1.0*

#### **#9 - 26/02/2016 11:46 - Benjamin Bohard**

- *Statut changé de En cours à Fermé*
- *% réalisé changé de 0 à 100*
- *Restant à faire (heures) changé de 1.0 à 0.0*

Description de la méthode pour joindre au domaine avec joineole.exe disponible dans IntegrDom sur le réseau.